### <span id="page-0-0"></span>Programmation 2 : quatrième cours

#### Arnaud Labourel [arnaud.labourel@univ-amu.fr](mailto:arnaud.labourel@univ-amu.fr)

8 ou 10 octobre 2018

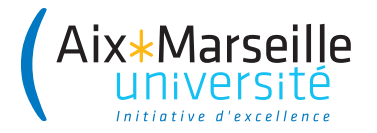

# <span id="page-1-0"></span>[Composition et délégation](#page-1-0)

### Interaction entre les classes/instances

Une méthode peut utiliser les propriétés et méthodes d'un autre instance/classe :

```
public class Point {
    public final double x, y;
    public Point(double x, double y){
        this.x = x;
        this.y = y;
    }
    public double distanceTo(Point p){
        double dx = this.x - p.x;double dy = this.y - p.y;
        return Math.hypot(dx, dy);
    }
```
### **Composition**

Afin d'implémenter ses services, une instance peut créer des instances et conserver leur références dans ses attributs.

```
public class Circle {
    private Point center;
    private double radius;
    public Circle(double x, double y, double radius){
        this.center = new Point(x, y);
        this.radius = radius;
    }
```

```
public double getX(){ return center.x; }
public double getY(){ return center.y; }
public double getRadius(){ return radius; }
```
# Agrégation

Une instance peut simplement posséder des références vers des instances :

```
public class Circle {
    private Point center, point;
    public Circle(Point Center, Point point){
        this.center = center;
        this.point = point;
    }
    public double getCenter(){ return center; }
    public double getRadius(){
        double dx = center.x - point.x;double dy = center.y - point.y;
        return Math.hypot(dx, dy);
    }
```
# Agrégation et délégation

Délégation du calcul de la distance à l'instance center de la classe Point :

```
public class Circle {
    private Point center, point;
    public Circle(Point Center, Point point){
        this.center = center;
        this.point = point;
    }
```

```
public double getCenter(){ return center; }
public double getRadius(){
    return center.distanceTo(point);
}
```

```
}
```
## Agrégation récursive

Il est possible de créer des structures récursives (les attributs de la classe contiennent des références vers une instance de la classe).

```
public class Node {
    private Node[] nodes;
    private String name;
    public Node(String name, Node[] nodes){
        this.name = name;
        this.nodes = nodes;
    }
    public Node(String name){
        this(name, new Node[0]);
```
}

```
Node a = new Node("a");
Node b = new Node("b");
Node c = new Node("c");
Node d = new Node("d");
```
### Utilisation d'une structure récursive

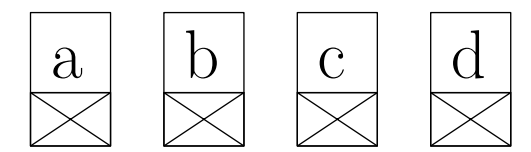

```
Node a = new Node("a");
Node b = new Node("b"):
Node c = new Node("c");
Node d = new Node("d");
Node[] arrayAB = new Node[] \{a,b\};Node ab = new Node("ab", arrayAB);
Node[] arrayCD = new Node[]{c,d};
Node cd = new Node("cd", arrayCD);
```
### Utilisation d'une structure récursive

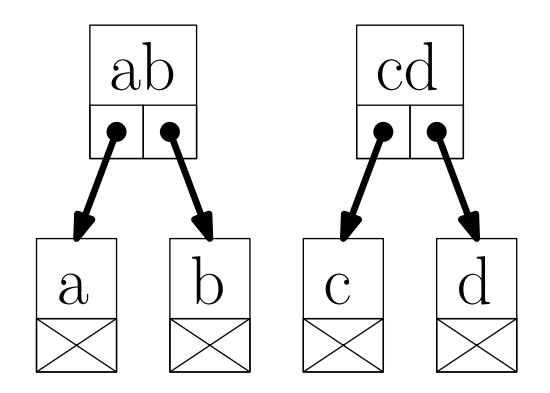

```
Node a = new Node("a"):
Node b = new Node("b"):
Node c = new Node("c");
Node d = new Node("d"):
Node[] arrayAB = new Node[] \{a,b\};
Node ab = new Node("ab", arrayAB);
Node[] arrayCD = newNode[] {c,d};
Node cd = new Node(arrayCD, "cd");
Node cd = new Node("cd", arrayCD);
Node abcd = Node cd = new Node("abcd", arrayABCD);
```
### Utilisation d'une structure récursive

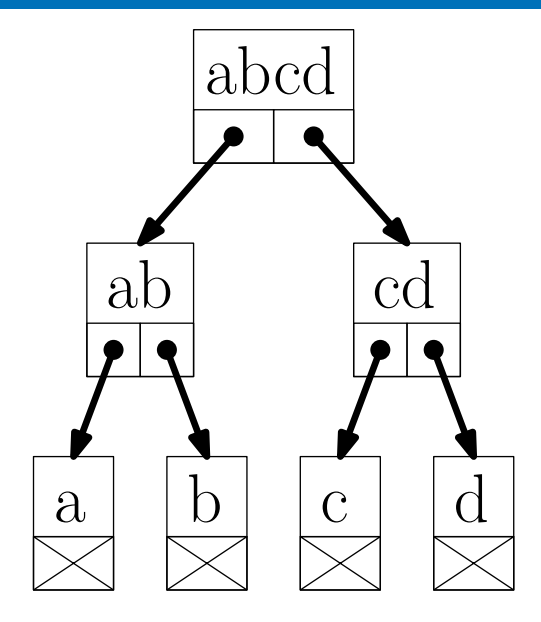

### Agrégation récursive et méthodes

Il est ensuite possible d'implémenter des méthodes de façon récursive :

```
public class Node {
    private Node[] nodes;
    private String name;
```
*// Constructeurs des transparents précédents.*

```
public void print(){
    System.out.print("[" + name + "]");
    for(int i = 0; i < nodes.length; i++){
        nodes[i].print();
    }
}
```
### Parcours d'une structure récursive

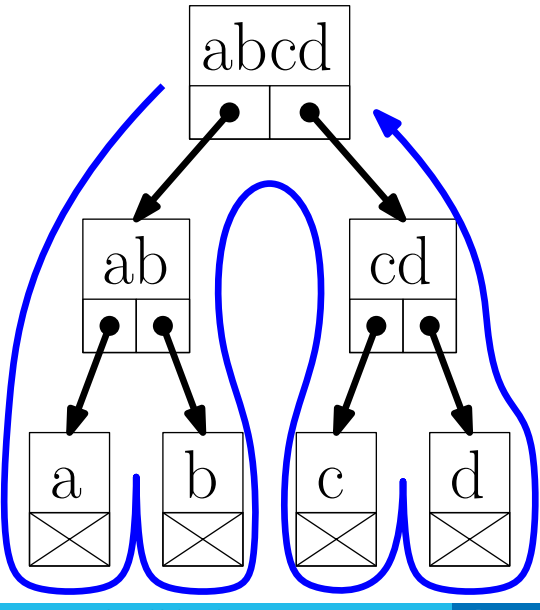

Arnaud Labourel armau. The course are archaeological contraction 2 : quatrième cours 15 / 38

# <span id="page-15-0"></span>[Tests et développement](#page-15-0)

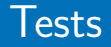

#### Règle

Un code non testé n'a aucune valeur.

#### **Corollaire**

Tout code doit être testé

#### Différents type de tests

- **Test unitaires** : Tester les différentes parties d'un programme indépendamment les unes des autres.
- **Test de non régression** : Vérifier que le nouveau code ajouté ne corrompt pas les codes précédents : les tests précédemment réussis doivent encore l'être.
- Tester une unité de code : classe, méthodes, . . .
- Vérifier un comportement :
	- $\blacktriangleright$  cas normally
	- $\blacktriangleright$  cas limites
	- $\blacktriangleright$  cas anormaux

#### Tests unitaires en java : JUnit

- Un framework de test unitaire pour Java
- S'appuie sur des **assertions**

# Assertions JUnit (1/2)

- assertTrue(boolean condition) : vérifie que condition est vraie.
- assertFalse(boolean condition) : vérifie que condition est faux.
- assertEquals(expected, actual) : vérifie que expected est à actual

 $\epsilon$ gal : equals pour les objets et  $==$  pour les types primitifs.

- assertEquals(double expected, double actual, double delta) : vérifie que  $|expected - actual| < delta$
- assertNull(Object object) : vérifie que la référence est null
- assertNotNull(Object object) : vérifie que la référence **n'**est **pas** null
- assertSame(Object expected, Object actual) : vérifie que les deux objets sont les mêmes (même référence).
- assertArrayEquals(Object[] expected, Object[] actual) : vérifie si les deux tableaux contiennent les même éléments dans le même ordre.
- $\bullet$  fail() : échoue toujours

#### **Message**

Pour toutes les méthodes assert, il est possible de mettre un message en premier paramètre qui permet d'identifier l'assertion.

### Gestion de version

#### **Principe**

- Le code d'un projet est stocké dans un serveur.
- Les développeurs soumettent des modifications avec des commentaires à chaque fois.
- Le serveur conserve l'historique des mises à jour

#### Pourquoi la gestion de version ?

- Pour travailler de manière harmonieuse en équipe sans se marcher dessus
- **·** Pour revenir en arrière en cas de problèmes
- Possibilité de faire valider le code (via des tests) par le serveur et de rendre le déploiement automatique
- Logiciel de gestion de version le plus populaire
- Serveur gratuit : github
- Version libre de logiciel serveur : gitlab
- Gestion de version décentralisée : la gestion de version se fait aussi en local

### Utilisation de git

- Via l'IDE : VCS (Version Control Systems) dans le menu d'IntelliJ
- En ligne de commande : commande git

### Exemple de commandes git

- git clone adresse\_projet
- $\Rightarrow$  Clone un projet en local depuis un serveur
- git add nom\_de\_fichier
- $\Rightarrow$  Ajoute un fichier à la prochaine mise à jour.
- git commit -m"commentaire"
- ⇒ Fait une mise à jour en local
- git push
- ⇒ Pousse les mises à jour locales sur le serveur
- git pull
- ⇒ Récupère les mises à jour du serveur en local

# <span id="page-23-0"></span>[Types paramétrés](#page-23-0)

Supposons que nous ayons la classe suivante :

```
public class Stack {
    private Object[] stack = new Object[100];
    private int size = 0;
    public void push(Object object) {
        stack[size] = object; size++;
}
    public Object pop() {
        size--;
        Object object = stack[size];
        stack[size]=null; // Pour le Garbage Collector.
        return object;
    }
```
Nous rencontrons le problème suivant :

```
Stack stack = new Stack();
String string = "truc";
stack.push(string);
string = (String)stack.pop();
// Transtypage obligatoire !
```
Nous avons également le problème suivant :

```
Stack stack = new Stack();
Integer intValue = new Integer(2);
stack.push(intValue);
String string = (String)stack.pop();
// Erreur à l'exécution
```
### La solution : types paramétrés

Par conséquent, on souhaiterait pouvoir préciser le type des éléments :

```
Stack<String> stack = new Stack<String>();
String string = "truc";
stack.push(string); // Le paramètre doit être un String.
String string = stack.pop(); // retourne un String.
```
Java nous permet de définir une classe Stack qui prend en paramètre un type. Ce type paramétré va pouvoir être utilisé dans les signatures des méthodes et lors de la définition des champs de la classe.

Lors de la compilation, Java va utiliser le type paramétré pour effectuer :

- $\bullet$  des vérifications de type ;
- des transtypages automatiques ;
- des opérations d'emballage ou de déballage de valeurs.

### Définition de classes paramétrées

La nouvelle version de la classe Stack :

```
public class Stack<T> {
    private Object[] stack = new Object[100];
    private int size = 0;
    public void push(T element) {
        stack[size] = element;
        size++;
    }
    public T pop() {
        size--;
        T element = (T)stack[size];
        stack[size] = null;
        return element;
    }
```
### Emballage et déballage

Les types primitifs ne sont pas des classes :

Dans le cas d'un int, on doit utiliser la classe d'emballage (wrapper class) Integer :

Interdit :  $Stack\leftarrow$  stack = new  $Stack\leftarrow$ nt $\geq$ (); Autorisé : Stack<Integer> stack = **new** Stack<Integer>(); int intValue = 2; Integer integer = **new** Integer(intValue); *// → emballage du int dans un Integer.* stack.push(integer); Integer otherInteger =  $stack.pop()$ ;

int ohterIntValue = otherInteger.intValue();

*// → déballage du int présent dans le Integer.*

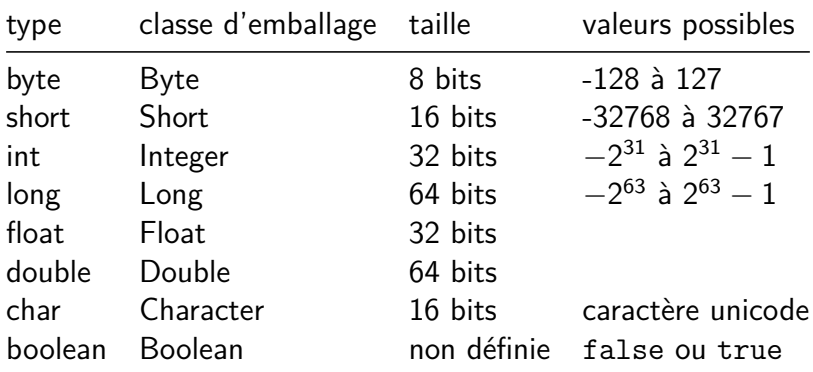

La classe Number sert de base pour toutes les classes d'emballage.

Elle contient les méthodes suivantes :

- public int intValue()
- public long longValue()
- public float floatValue()
- public double doubleValue()
- **•** public byte byteValue()
- public short shortValue()

Les classes d'emballage étendent Number :

- Byte  $\rightarrow$  public static Byte valueOf(byte b)
- Short  $\rightarrow$  public static Short valueOf(short s)
- Integer  $\rightarrow$  public static Integer valueOf(int i)
- Long  $\rightarrow$  public static Long valueOf(long 1)
- Byte  $\rightarrow$  public static Byte valueOf(byte b)

Ils existent des constructeurs mais ils sont dépréciés (et donc pas à utiliser).

Les classes d'emballage ne contiennent pas que des méthodes liées aux instances :

- **•** public static Byte valueOf(byte b)
- public static char charValue()
- public static boolean isLowerCase(char ch)
- public static boolean isUpperCase(char ch)
- public static boolean isDigit(char ch)
- public static boolean isLetter(char ch)
- public static boolean isLetterOrDigit(char ch)
- public static char toLowerCase(char ch)
- public static char toUpperCase(char ch)
- public static char toTitleCase(char ch)

Depuis Java 5, il existe l'emballage et le déballage automatique :

```
Stack<Integer> stack = new Stack<Integer>();
int intValue = 2;
stack.push(intValue);
// → emballage automatique du int dans un Integer.
int otherIntValue = stack.pop();
// → déballage automatique du int.
```
#### Attention

Il est important de noter que des allocations sont effectuées lors des emballages sans que des new soient présents dans le code.

### Exemple : liste chaînée générique

On considère une liste chaînée de String

```
public class LinkedList {
    private class Node {
        private String data;
        private Node next;
        public Node(String data, Node next) {
            this.data = data;
            this.next = next;
        }
    }
    private Node first = null;
    public void add(String data) {
        first = new Node(data, first);
    }
```
### Exemple : liste chaînée générique

Nous la transformons en classe paramétrée de la façon suivante :

```
public class LinkedList<T> {
    private class Node {
        private T data;
        private Node next;
        public Node(T data, Node next) {
            this.data = data;
            this.next = next;
        }
    }
    private Node first = null;
    public void add(T data) {
        first = new Node(data, first);
    }
```

```
public class Pair<A, B> {
    public A first;
    public B second;
    public Pair(A first, B second) {
        this.first = first;
        this.second = second;
    }
    public static <A, B> Pair<A,B>
            makePair(A first, B second) {
        return new Pair<A,B>(first, second);
    }
```
<span id="page-37-0"></span>Utilisation d'une classe avec plusieurs paramètres de types

#### **public class** Main {

}

```
public static void main(String[] args) {
    Pair<String,Integer> pair =
        Pair.<String, Integer>makePair("tot", 12);
    System.out.println(pair);
```